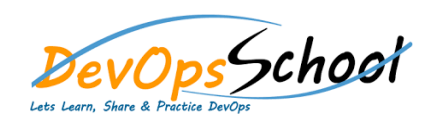

## Bamboo Intermediate<br>
Curriculum 1 Days

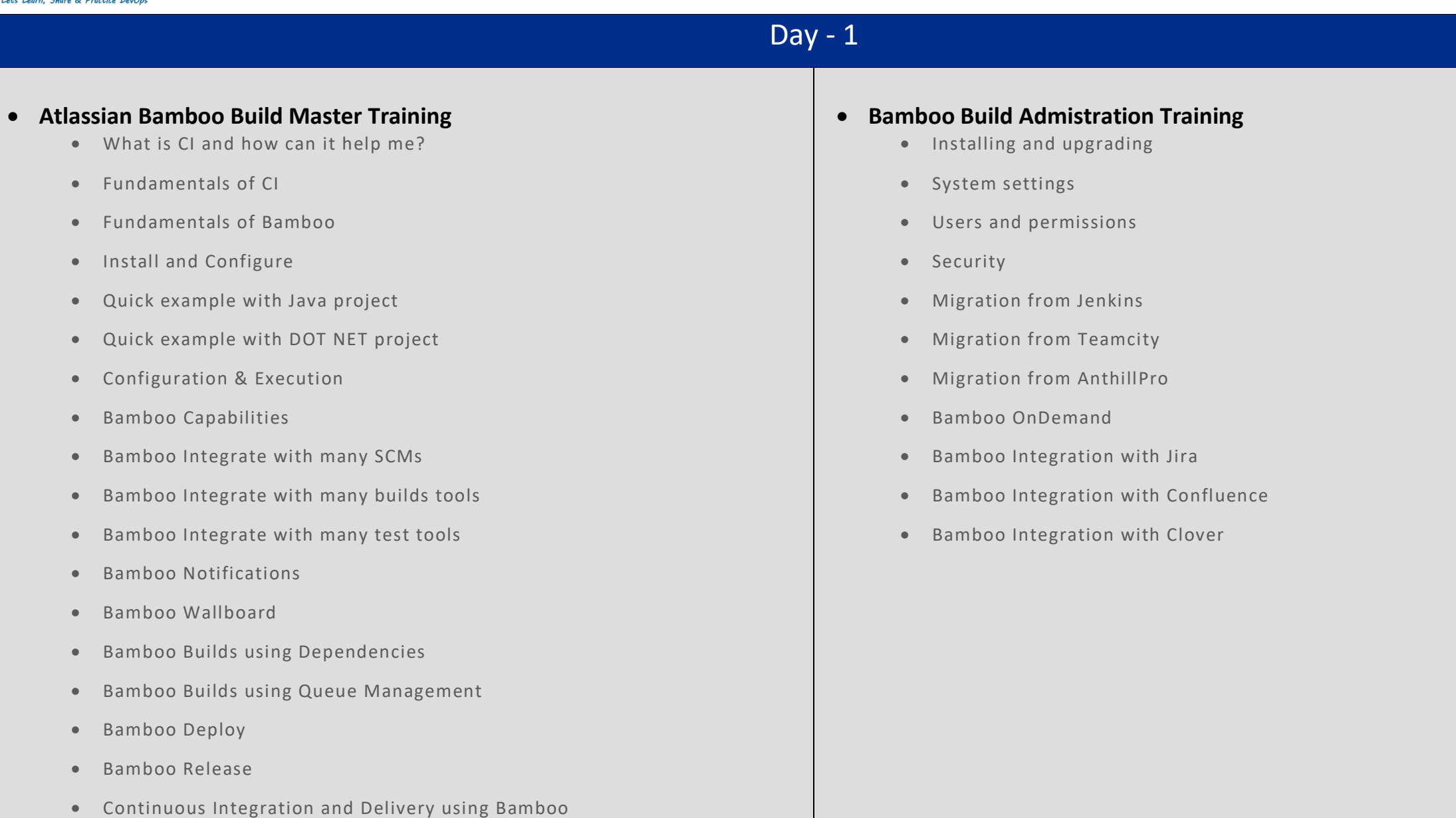